$\#$ include <includes.h>

 $\ast$ LOCAL GLOBAL VARIABLES

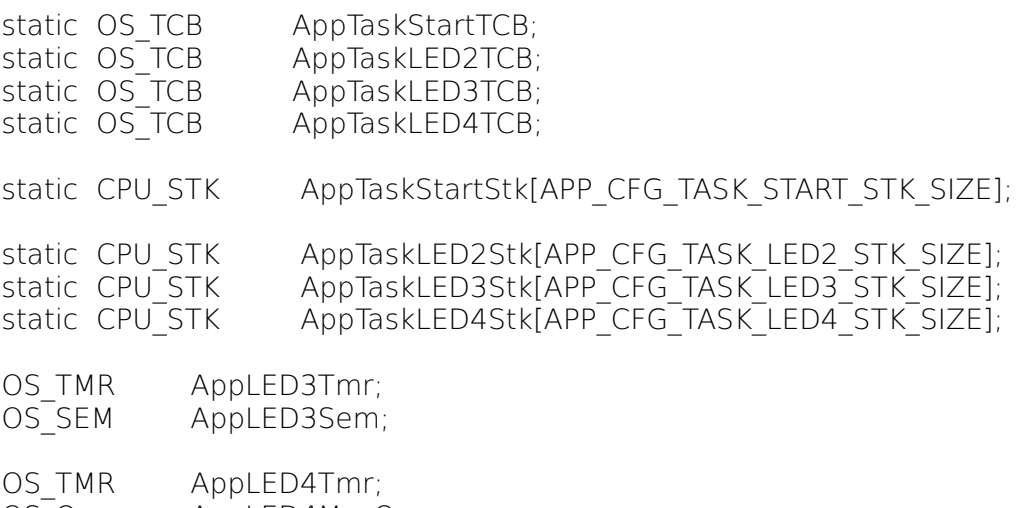

OS Q AppLED4MsgQ;

CPU INT08U AppLEDNbr;

 $\ast$ **FUNCTION PROTOTYPES** 

static void AppTaskStart (void \*p arg);

static void AppTaskLED2 (void \*p arg);

static void AppTaskLED3 (void \*p\_arg);

static void AppTaskLED4 (void \*p\_arg);

static void AppObjCreate (void);

static void AppTaskCreate (void);

/\* Timer callback functions for LED applications \*/

void AppLED3TmrCallBack (OS TMR \*p tmr, void \*p arg);

void AppLED4TmrCallBack (OS\_TMR \*p\_tmr, void \*p\_arg);

 $\ast$  $main()$ int **main**  $(void)$  { OS\_ERR err; #if (CPU CFG NAME ERR == DEF ENABLED) CPU ERR cpu err;  $#$ endif CPU Init(); BSP IntDisAll(); /\* Disable all interrupts. \*/ OSInit(&err); /\* Initialize "uC/OS-III, The Real-Time Kernel" \*/ OSTaskCreate((OS\_TCB \*) &AppTaskStartTCB, /\* Create the start task \*/ (CPU CHAR \*) "App Task Start", (OS TASK PTR) AppTaskStart,  $\overline{f}$   $\overline{f}$   $\overline{f}$ (void (OS PRIO  $)1$ (CPU STK \*)&AppTaskStartStk[0], (CPU\_STK\_SIZE )APP\_CFG\_TASK\_START\_STK\_SIZE\_LIMIT, (CPU STK SIZE ) APP CFG TASK START STK SIZE,  $(OS\overline{MSG\ QTY})0,$ (OS TICK  $0$ .  $*$ )0,  $(voi\overline{d})$ (OS OPT )(OS\_OPT\_TASK\_STK\_CHK | OS\_OPT\_TASK\_STK\_CLR), (OS ERR  $*$ )&err); OSStart(&err); /\* Start multitasking \*/

return  $(1)$ ;

 $\}$ 

 $\ast$ **STARTUP TASK** static void **AppTaskStart** (void \*p\_arg){ CPU INT32U cpu clk freq; CPU INT32U cnts; OS ERR os err;  $(void)p$  arg; /\* Note  $#1$  \*/  $BSP$  Init();  $\frac{1}{2}$  Initialize BSP functions  $\frac{1}{2}$  $CPU$  Init(); /\* Initialize the  $uC/CPU$  services  $*$ / cpu clk freq = BSP CPU ClkFreq(); /\* Determine SysTick reference freq. \*/ /\* Determine nbr SysTick increments \*/ cnts = cpu\_clk\_freq / (CPU\_INT32U)OSCfg\_TickRate\_Hz; OS\_CPU\_SysTickInit(cnts); /\* Init uC/OS periodic time src (SysTick). \*/

#if OS CFG STAT TASK  $EN > 0u$ OSStatTaskCPUUsageInit(&os err); /\* Compute CPU capacity with no task running \*/  $#$ endif

AppObjCreate(); /\* Create Application Events  $*$ /

**AppTaskCreate();** /\* Create application tasks  $*/$ 

while (DEF TRUE)  $\{-1\}$  Task body, always written as an infinite loop. \*/

## BSP LED Toggle $(1)$ ;

 $\}$ 

OSTIMEDIVHMSM(0, 0, 0, 200, OS OPT TIME HMSM STRICT, & os err);  $\}$ 

/\*\*\*\*\*\*\*\*\*\*\*\*\*\*\*\*\*\*\*\*\*\*\*\*\*\*\*\*\*\*\*\*\*\*\*\*\*\*\*\*\*\*\*\*\*\*\*\*\*\*\*\*\*\*\*\*\*\*\*\*\* AppObjCreate() \*\*\*\*\*\*\*\*\*\*\*\*\*\*\*\*\*\*\*\*\*\*\*\*\*\*\*\*\*\*\*\*\*\*\*\*\*\*\*\*\*\*\*\*\*\*\*\*\*\*\*\*\*\*\*\*\*\*\*\*\*\*/ static void AppObjCreate (void) { CPU\_INT08U os\_err; OSSemCreate((OS\_SEM \*) &AppLED3Sem, (CPU\_CHAR \*) "LED4 semaphore",  $(OS<sub>5</sub>EM<sub>CTR</sub>) 0,$  $(OS<sup>-</sup>ERR<sup>-*</sup>)$  &os err); OSQCreate((OS\_Q \*) &AppLED4MsgQ, (CPU CHAR  $*$ ) "App LED4 MsgQ", (OS\_MSG\_QTY ) 10,  $(OS<sup>-</sup>ERR<sup>- $\ast$</sup> )$  &os err); /\* Create software timer event \*/ OSTmrCreate((OS\_TMR \*)&AppLED3Tmr, (CPU\_CHAR \*)"Blink LED3 timer",  $(OS\ \overline{T}ICK$   $) 1,$  (OS\_TICK ) 50, (OS\_OPT ) OS OPT TMR PERIODIC, (OS<sup>TMR</sup> CALLBACK PTR ) AppLED3TmrCallBack,  $(void \rightarrow 0.$  (OS\_ERR \*)&os\_err); /\* Create software timer event \*/ OSTmrCreate((OS\_TMR \*) &AppLED4Tmr, (CPU CHAR  $*$ ) "Blink LED 4 timer", (OS\_TICK) 1,  $(OS$  TICK  $)$  25, (OS\_OPT) OS\_OPT\_TMR\_PERIODIC, (OS<sup>TMR</sup> CALLBACK PTR ) AppLED4TmrCallBack, (void \*) &AppLEDNbr, (OS\_ERR \*)&os\_err);

}

/\*\*\*\*\*\*\*\*\*\*\*\*\*\*\*\*\*\*\*\*\*\*\*\*\*\*\*\*\*\*\*\*\*\*\*\*\*\*\*\*\*\*\*\*\*\*\*\*\*\*\*\*\*\*\*\*\*\*\*\*\*\*\*\* AppTaskCreate() \*\*\*\*\*\*\*\*\*\*\*\*\*\*\*\*\*\*\*\*\*\*\*\*\*\*\*\*\*\*\*\*\*\*\*\*\*\*\*\*\*\*\*\*\*\*\*\*\*\*\*\*\*\*\*\*\*\*\*\*\*\*\*\*\*/ static void AppTaskCreate (void) { OS\_ERR err; OSTaskCreate ((OS\_TCB \*) &AppTaskLED2TCB, (CPU CHAR  $*$ ) "App Task LED2", (OS\_TASK\_PTR ) AppTaskLED2, (void  $*$ )  $0$ , (OS\_PRIO ) 1, (CPU\_STK \*)&AppTaskLED2Stk[0], (CPU\_STK\_SIZE ) APP\_CFG\_TASK\_LED2\_STK\_SIZE\_LIMIT, (CPU\_STK\_SIZE ) APP\_CFG\_TASK\_LED2\_STK\_SIZE, (OS\_MSG\_QTY ) 0,  $(OS$ TICK $)$  0, (void  $*$ )  $0$ . (OS\_OPT ) (OS\_OPT\_TASK\_STK\_CHK | OS\_OPT\_TASK\_STK\_CLR), (OS  $ERR *$ ) &err); OSTaskCreate ((OS TCB \*) &AppTaskLED3TCB, (CPU CHAR  $*$ ) "App Task LED3", (OS\_TASK\_PTR ) AppTaskLED3, (void  $*$ )  $0$ . (OS\_PRIO ) 1, (CPU\_STK \*) &AppTaskLED3Stk[0], (CPU\_STK\_SIZE ) APP\_CFG\_TASK\_LED3\_STK\_SIZE\_LIMIT, (CPU\_STK\_SIZE ) APP\_CFG\_TASK\_LED3\_STK\_SIZE, (OS\_MSG\_QTY) 0,  $(OS$ TICK $)$  0, (void \*) 0, (OS\_OPT ) (OS\_OPT\_TASK\_STK\_CHK | OS\_OPT\_TASK\_STK\_CLR), (OS ERR  $*$ ) &err); OSTaskCreate ((OS\_TCB \*) &AppTaskLED4TCB, (CPU\_CHAR \*) "App Task LED4", (OS\_TASK\_PTR ) AppTaskLED4, (void  $*$ )  $0$ , (OS\_PRIO ) 2, (CPU\_STK \*) &AppTaskLED4Stk[0], (CPU\_STK\_SIZE ) APP\_CFG\_TASK\_LED4\_STK\_SIZE\_LIMIT, (CPU\_STK\_SIZE ) APP\_CFG\_TASK\_LED4\_STK\_SIZE, (OS\_MSG\_QTY ) 0, (OS\_TICK ) 0, (void  $*$ ) 0, (OS\_OPT ) (OS\_OPT\_TASK\_STK\_CHK | OS\_OPT\_TASK\_STK\_CLR), (OS ERR  $*$ ) &err);

}

```
\astAppTaskLED2()
static void AppTaskLED2(void *p_arg)
\{OS ERR os err;
 (void) p arg;
 while(DEF TRUE) {
   BSP LED Toggle(2);
   OSTimeDlyHMSM(0, 0, 0, 100, OS_OPT_TIME_HMSM_STRICT, &os_err);
 \}\}\astAppTaskLED3()
static void AppTaskLED3(void *p arg)
\{CPU BOOLEAN status;
 OS ERR os err;
 (void) p arg;
 while (DEF TRUE) {
   status = OSTmrStart(&AppLED3Tmr, &os err);
   if (status != DEF OK) {
     while (DEF TRUE) {
     \}\} else {
     OSSemPend((OS SEM *)&AppLED3Sem,
         (OS TICK ) 0,
         (OS_OPT
                ) OS OPT PEND_BLOCKING,
         (CP\overline{U_TS} * 0,(OS ERR * )\&os err);\}BSP LED Toggle(3);
 \}\}void AppLED3TmrCallBack (OS_TMR *p_tmr, void *p_arg)
\{OS ERR os err;
 OSSemPost((OS_SEM *)&AppLED3Sem, (OS_OPT )OS_OPT_POST_ALL, (OS_ERR *)&os_err);
\}
```

```
/**********************************************************************
            AppTaskLED4()
**********************************************************************/
static void AppTaskLED4(void *p_arg)
{
  CPU_INT32U *p_msg;
  CPU<sup>INT08U</sup> led nbr;
  OS MSG SIZE msg size;
  CPU_BOOLEAN status;
  OS ERR os_err;
   (void) p_arg;
  AppLEDNbr = 2; status = OSTmrStart(&AppLED4Tmr, &os_err);
  while (DEF_TRUE) {
    if (AppLEDNbr = 5) {
     AppLEDNbr = 3; }
    p_msg = (CPU_INT32U *) OSQPend((OS_Q *)&AppLED4MsgQ,
                                      (OS_TICK ) 0,<br>(OS_OPT ) C
                                                    (OS_OPT ) OS_OPT_PEND_BLOCKING,
                                       (OS_MSG_SIZE *)&msg_size,
                                      (CPU TS *) 0,
                                       (OS_{ERR} *)\&os_{err});
    if (os err == OS ERR_NONE) {
       led_nbr = (CPU_INT08U) *p_msg;
      }
   BSP_LED_Toggle(led_nbr);
   AppLEDNbr++;
   }
}
void AppLED4TmrCallBack(OS TMR *p_tmr, void *p_arg){
  OS ERR os err;
  OSQPost((OS_Q *) &AppLED4MsgQ,
      (void *) p_{arg},
       (OS_MSG_SIZE ) sizeof(CPU_INT08U),
       (OS_OPT ) OS_OPT_POST_FIFO,
      (OS ERR *) &os err);
```
}